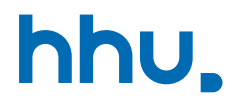

# Kapitel 3: Objekte, Speicher & Klassen

VL 13: Arrays von Objekten & null

Wintersemester 2023/24 Stand 20. November 2023, 17:13 Uhr

#### Wo stehen wir gerade?

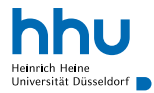

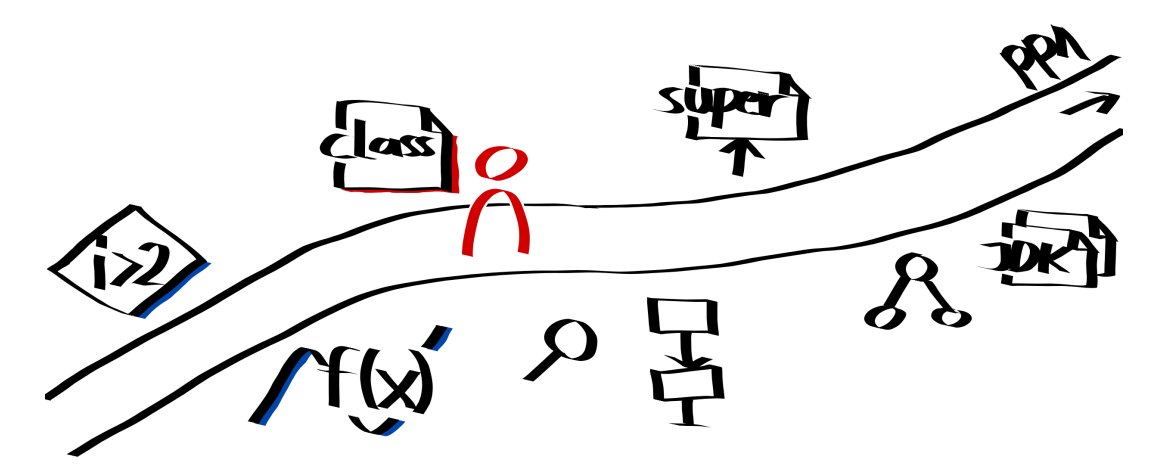

#### Vorlesungsfeedback

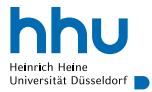

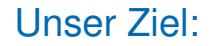

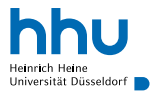

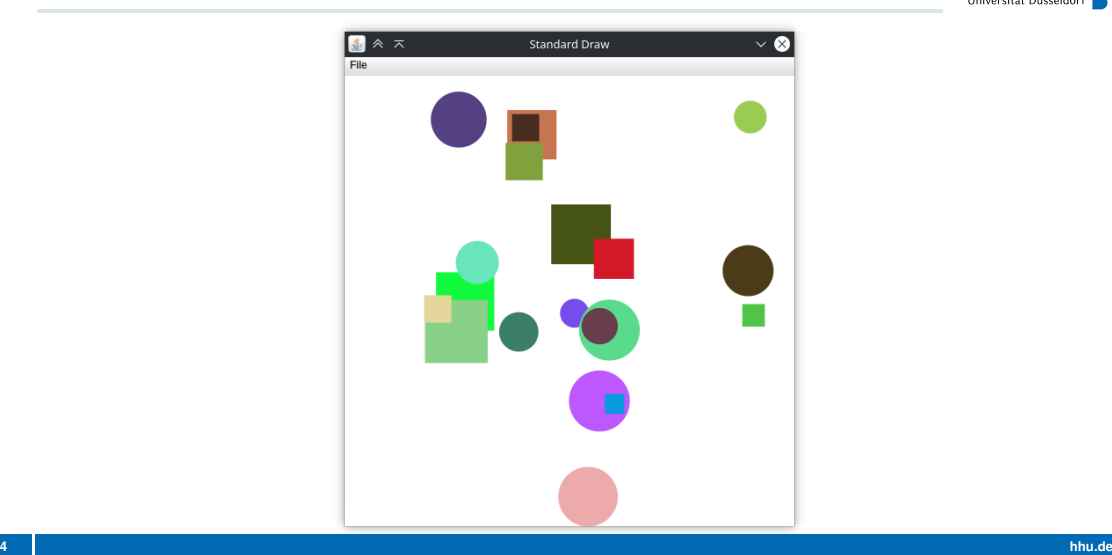

#### Planung: Was brauchen wir alles?

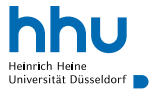

### Planung: Was brauchen wir alles?

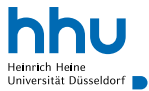

- Kreise
	- Position (2D-Punkt)
	- Geschwindigkeit (2D-Vektor)
	- Farbe
	- Radius
	- sich zeichnen
	- sich bewegen
- Animationsschleife
- Quadrate

# Kollision mit rechter Wand

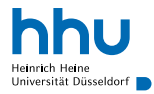

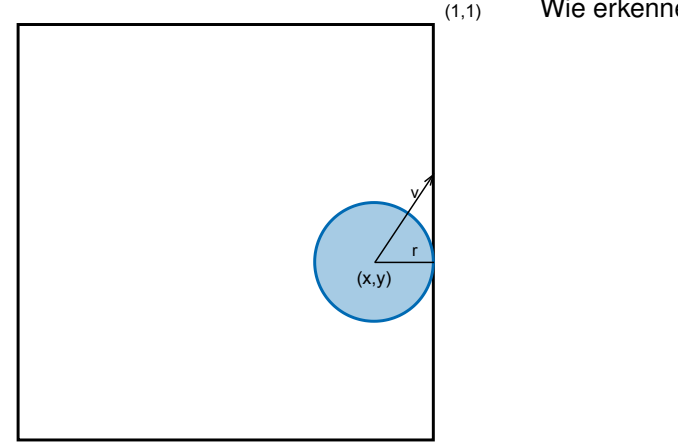

#### Wie erkennen?

(0,0)

# Kollision mit rechter Wand

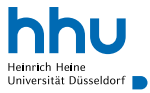

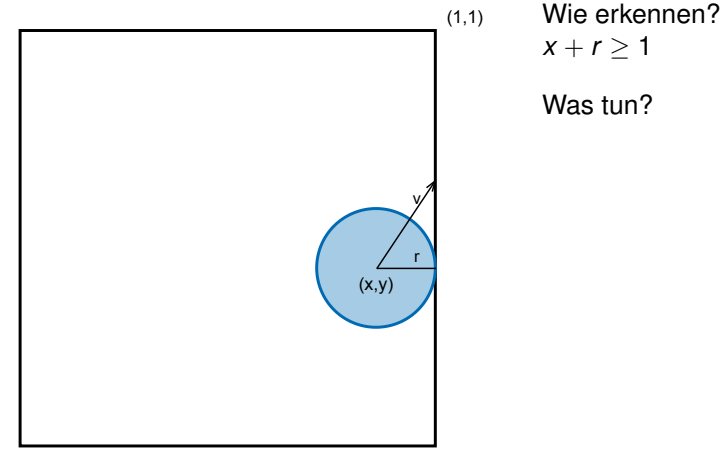

(0,0)

# Kollision mit rechter Wand

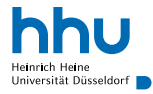

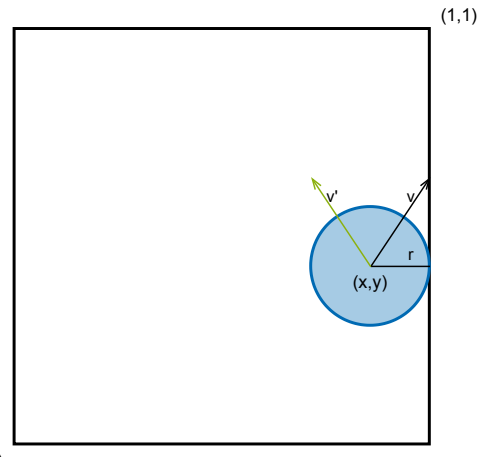

Wie erkennen?  $x + r > 1$ 

> Was tun? Vorzeichen des Richtungsvektors in x-Komponente umdrehen

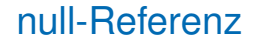

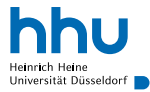

#### • Ein Array von Integern hat als Standardwerte 0

```
4 int[] numbers = new int[10];
5 System.out.println(numbers[0]);
```
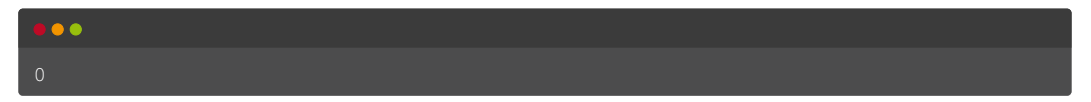

• Ein Array von Objekt-Typen hat als Standardwerte?

```
7 String[] strings = new String[10];
8 System.out.println(strings[0]);
```
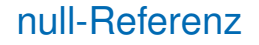

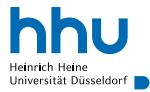

#### • Ein Array von Integern hat als Standardwerte 0

```
4 int[] numbers = new int[10];
5 System.out.println(numbers[0]);
```
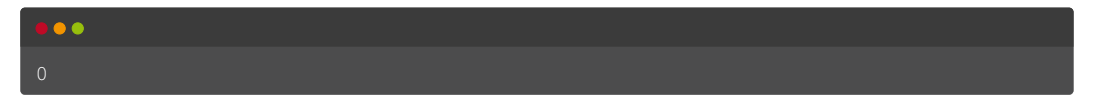

• Ein Array von Objekt-Typen hat als Standardwerte ?

```
7 String[] strings = new String[10];
8 System.out.println(strings[0]);
```
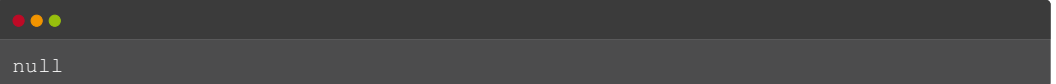

 $\sqrt{\text{null}}$ : spezielle "Referenz", die auf nichts zeigt

### Was passiert hier?

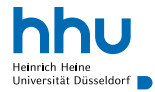

#### null.java java ja konstruktor konstruktor konstruktor konstruktor konstruktor konstruktor in <mark>java</mark> **public class Null** { **public static void** main(String[] args) { String name = **null**; System.out.println(name.toUpperCase()); }

### Was passiert hier?

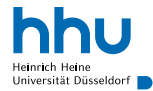

#### Null.java java <sup>1</sup> **public class Null** { <sup>2</sup> **public static void** main(String[] args) { <sup>3</sup> String name = **null**; 4 <sup>5</sup> System.out.println(name.toUpperCase()); <sup>6</sup> }  $\overline{7}$  $\bullet\bullet\bullet$ % java Null

Exception in thread "main" java.lang.NullPointerException at Null.main(Null.java:5)

• NullPointerException : Laufzeit-Fehler, wenn Methoden auf Variable mit null-Wert aufgerufen wird

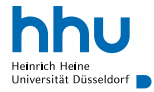

# Überprüfung auf null

• Wenn nicht 100 %ig sicher, dass Referenz nicht null ist: prüfen!

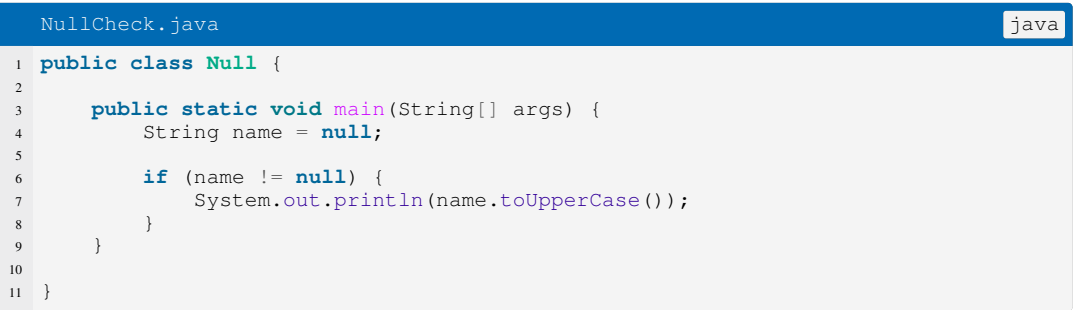

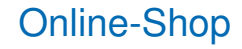

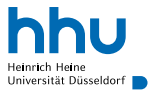

- Verkauft zwei Produkte:
	- Fahrräder (249,99 $\epsilon$ )
	- Helme (29,99  $\epsilon$ , in beliebigen Farben)
- Warenkorb:
	- aus einem Produkt oder Liste von Produkten erstellbar
	- berechnet Gesamtpreis

# Zuweisung zu Interface-Typ: Verlust von Verhalten

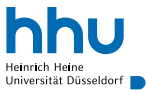

- nur Methoden des Interfaces verwendbar
- Umgehen: Abfrage des Typs zur Laufzeit + expliziter Cast
- Praxis: Casts nur in Ausnahmefällen sinnvoll, normalerweise reichen Methoden des Interfaces

```
1 Produkt[] produkte = new Produkt[2];
2 produkte[0] = new Helm(Color.BLACK);
3 produkte[1] = new Fahrrad();
4
5 // funktioniert, da getPreis in Typ Produkt vorhanden (deklarierter Typ zählt)
6 System.out.println(produkte[0].getPreis());
7 // funktioniert nicht, da getFarbe nicht in Typ Produkt vorhanden
8 // System.out.println(produkte[0].getFarbe());
9 // Abfrage zur Laufzeit: Ist in produkte[0] eine Instanz der Klasse Helm?
10 if(produkte[0] instanceof Helm) {
11 // funktioniert: expliziter Cast auf anderen Typen zur Laufzeit
12 System.out.println(((Helm)produkte[0]).getFarbe());
13 }
```
# Überladen von Konstruktoren

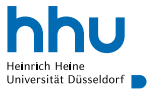

- Konstruktoren können auch überladen werden
- this ermöglicht Aufruf eines anderen Konstruktors derselben Klasse
	- nur als erstes Statement im Konstruktor erlaubt

```
3 class Helm {
       4 private final double preis;
5 private final Color color;
6
7 // Helm mit Farbe nach Wahl anlegen
8 public Helm(Color color) {
9 this.color = color;
10 this.preis = 29.99;
11 \qquad \qquad \}1213 // Helm mit Standardfarbe Schwarz anlegen
14 public Helm() {
15 this(new Color(0, 0, 0));
\begin{matrix} 16 \end{matrix} \qquad \qquad \begin{matrix} \end{matrix}17 }
```
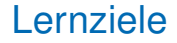

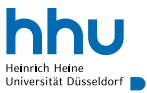

Sie können am Ende der Woche . . .

- Polymorphie **benutzen**, um redundanten Code zu vermeiden.
- Klassen **entwerfen**, um Objekte der realen Welt abzubilden.
- **überprüfen**, ob eine Variable mit Objekt-Typ eine Null-Referenz enthält.
- Konstruktoren **überladen**.

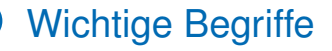

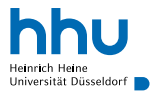

#### null this()

### Simulating the Universe

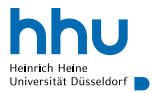

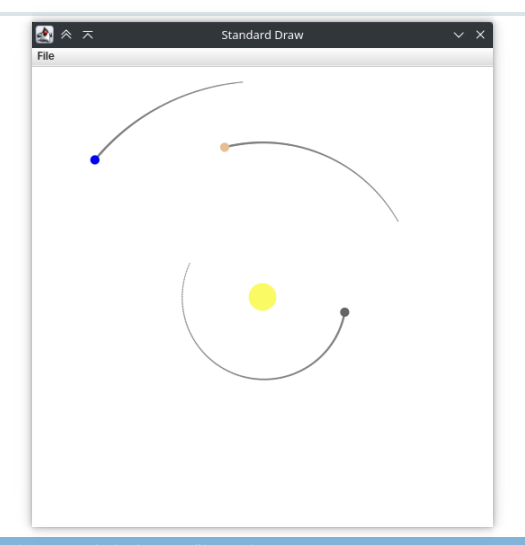

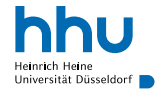

### Bewegung eines Körpers (ohne Krafteinwirkung)

- Geschwindigkeit: Betrag + Richtung ⇒ Vektor
- Position nach Zeit ∆*t* berechenbar

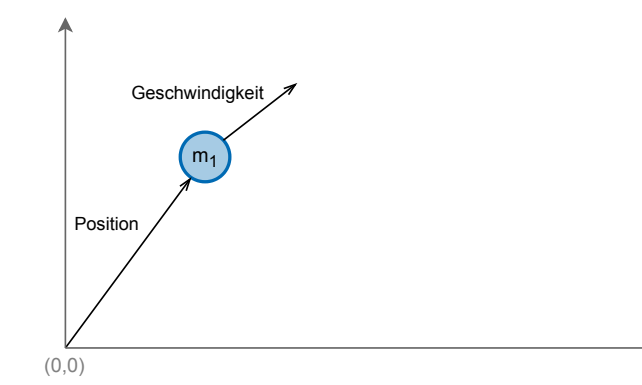

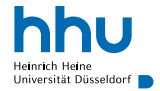

### Bewegung eines Körpers (ohne Krafteinwirkung)

- Geschwindigkeit: Betrag + Richtung ⇒ Vektor
- Position nach Zeit ∆*t* berechenbar

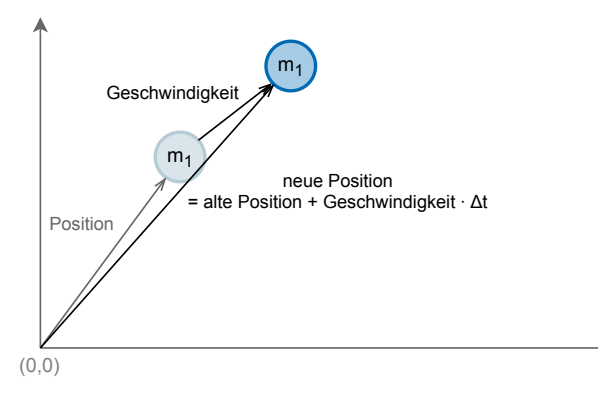

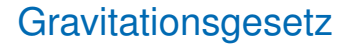

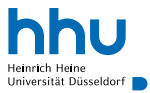

- Massen ziehen sich gegenseitig an
- Kraft: Betrag + Richtung ⇒ Vektor
- Gesamtkraft auf Masse = Vektor-Summe aller einwirkenden Kräfte

$$
|\vec{F}| = \frac{Gm_1m_2}{r^2}
$$

$$
G = 6{,}67430 \frac{m^2}{kg \cdot s^2}
$$

#### Auswirkungen auf Geschwindigkeit

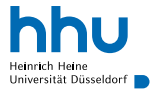

- Geschwindigkeit ändert sich stetig durch Einwirkung von Kräften
- → Näherung: Betrachte Geschwindigkeitsänderung nach Zeitspanne ∆*t*
- Beschleunigung: Betrag ( *<sup>F</sup> m* ) + Richtung (normalisierte Differenz der Positionen) ⇒ Vektor

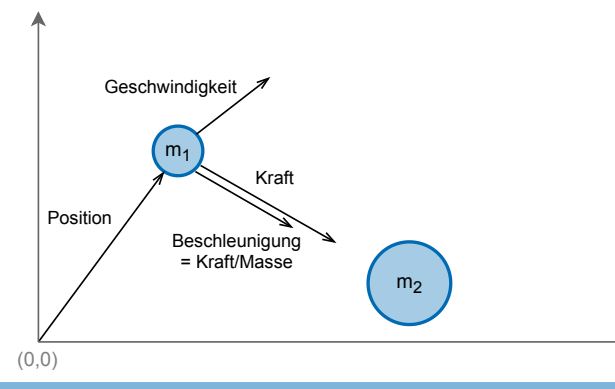

#### Auswirkungen auf Geschwindigkeit

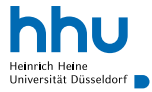

- Geschwindigkeit ändert sich stetig durch Einwirkung von Kräften
- → Näherung: Betrachte Geschwindigkeitsänderung nach Zeitspanne ∆*t*
- Beschleunigung: Betrag ( *<sup>F</sup> m* ) + Richtung (normalisierte Differenz der Positionen) ⇒ Vektor

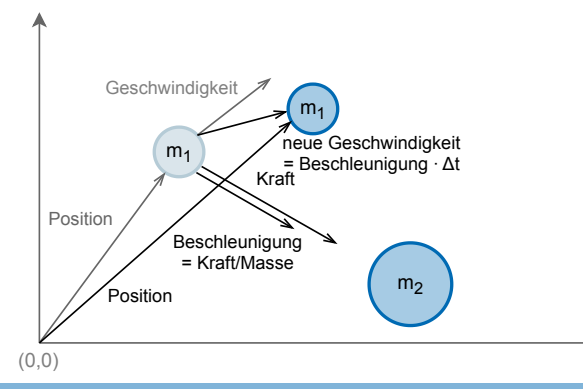

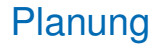

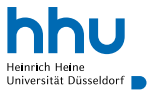

- Vektoren:
	- Eigenschaften: x, y
	- Verhalten: addieren, subtrahieren, Betrag bestimmen, skalarmultiplizieren
- Massereiche Körper:
	- Eigenschaften: Position, Geschwindigkeit, Masse
	- Verhalten: zeichnen, bewegen, Anziehung berechnen
- Sonnensystem:
	- Eigenschaften: Sonne, Merkur, Venus, Erde, . . .
	- Verhalten: zeichnen, Zeit weiterbewegen
- Animationsschleife

#### Planeten im Sonnensystem

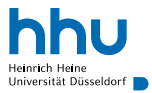

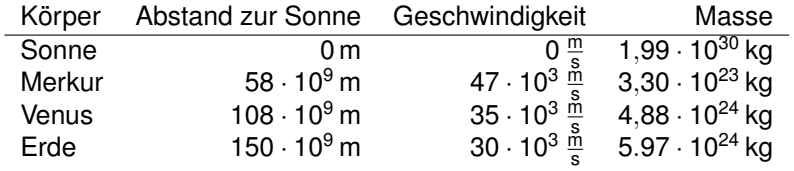